## 【別紙】ランサムウェア対策機能概要

## 事前設定

ランサムウェア対策機能を使用するには、「インシデント管理ポリシー」の有効化と共に、ストレージサービスDriveをバージョン 1.0.19657以降にアップデートする必要があります。

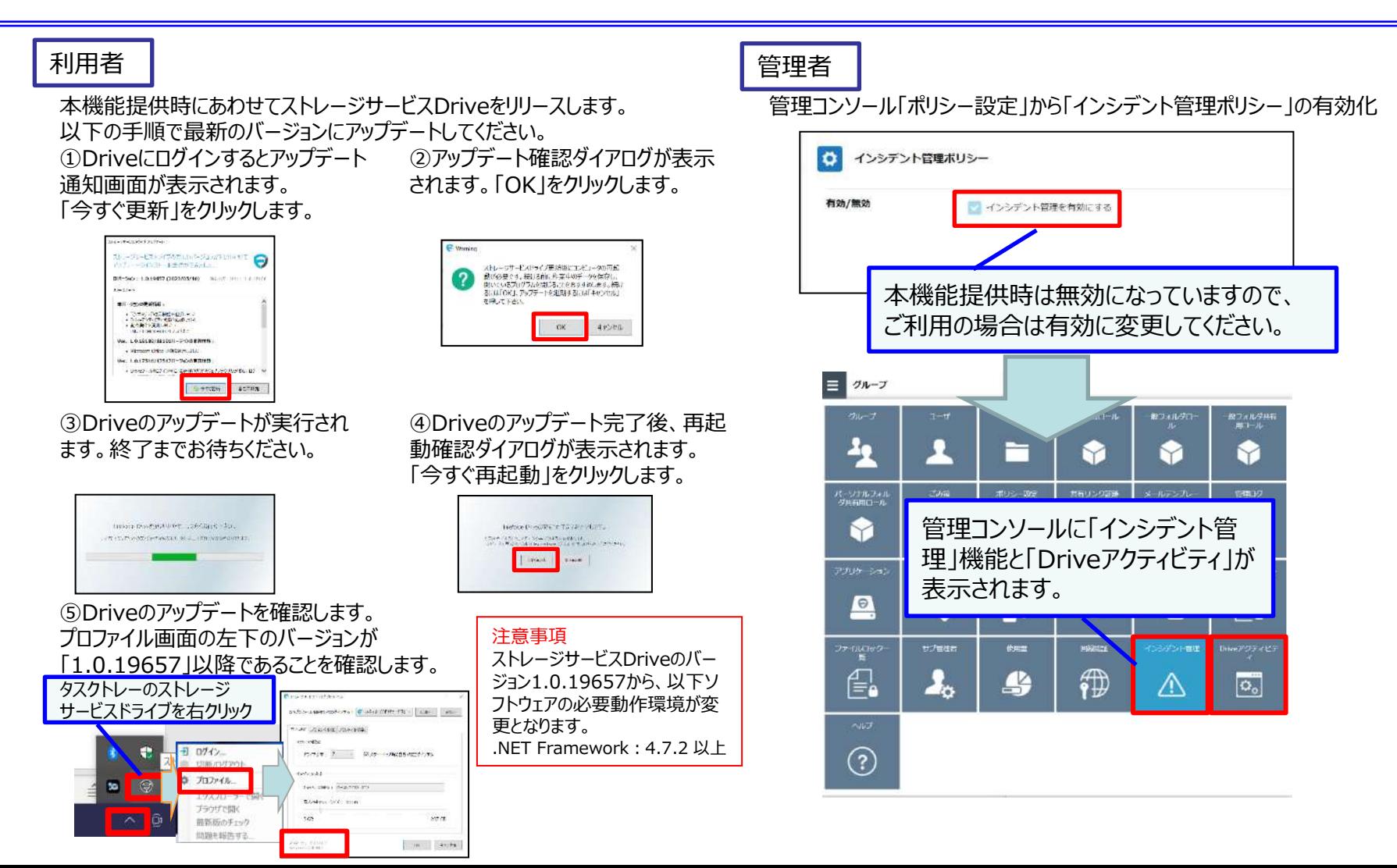

## 【別紙】ランサムウェア対策機能概要

## ランサムウェアを検知した場合

ストレージサービスDrive上でランサムウェアを検知した場合、管理者は、管理コンソール「インシデント管理」機能で被害 ファイルの特定と復旧まで実施します。

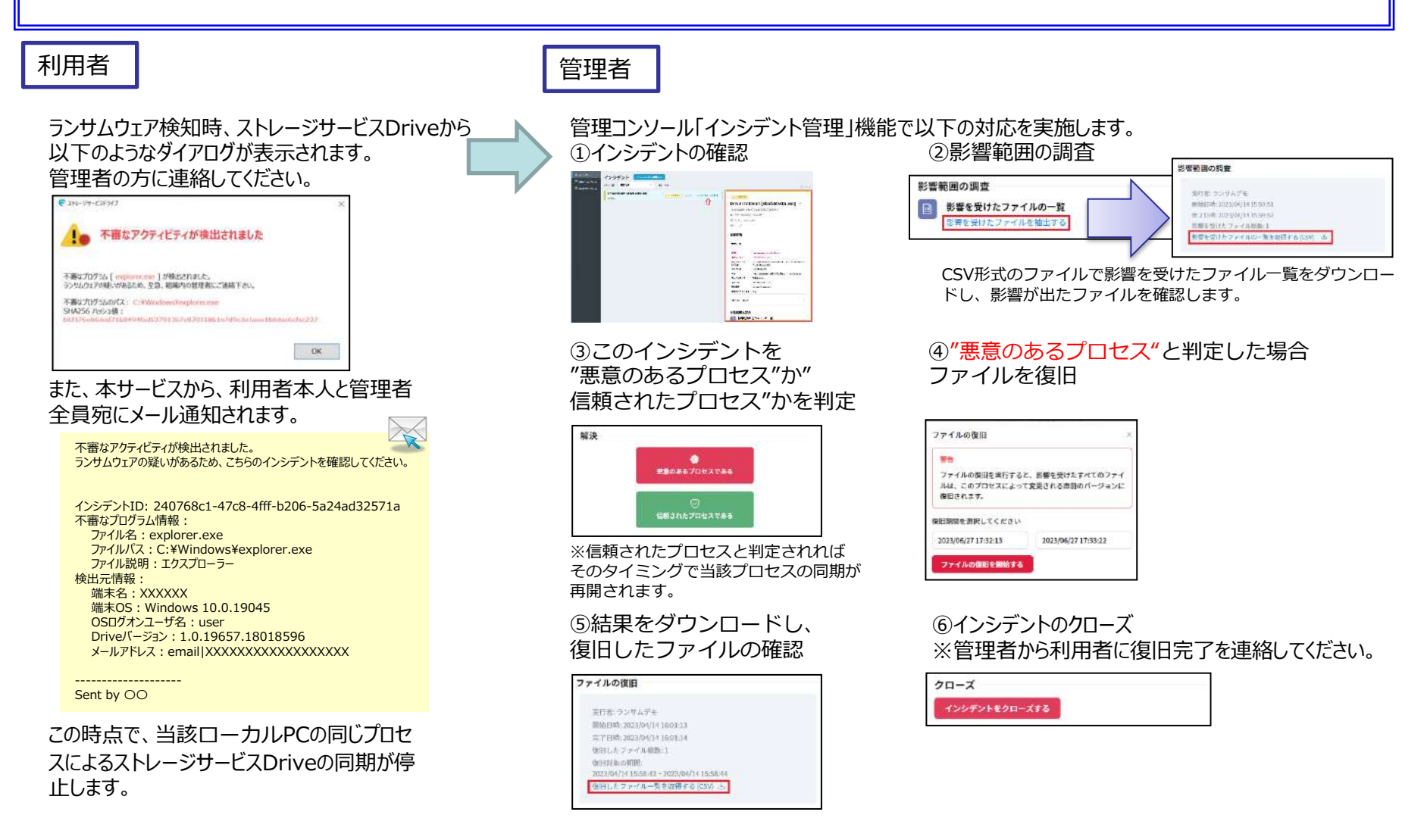